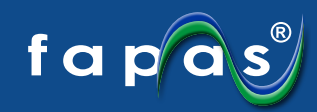

## **Fapas Enhanced Reporting**

**Details of the test are shown at the top of the page, including your lab number, submission reference and date, along with the report issue date.**

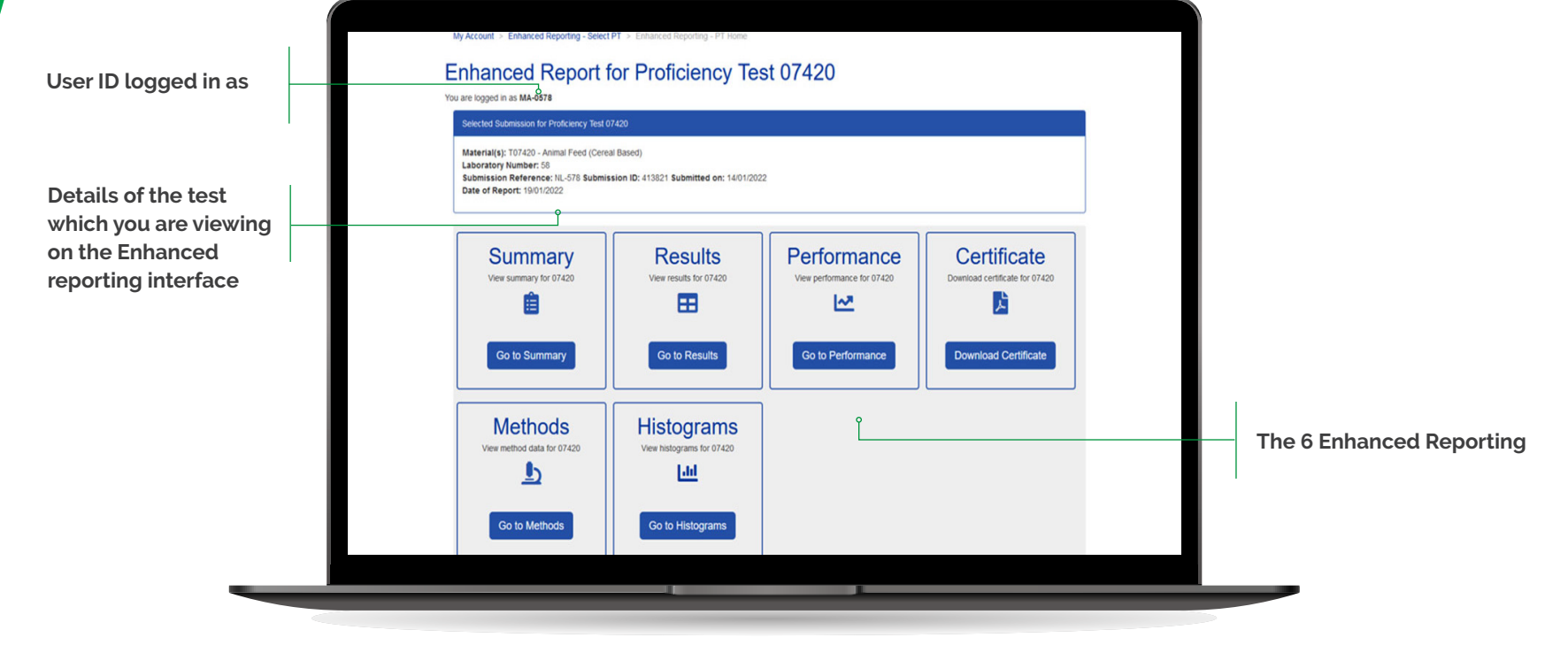

**Enhanced Reporting Homepage**

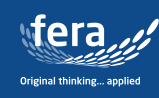

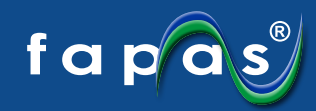

## **Enhanced Summary Report**

**This is equivalent to the summary section in the main PT report, with the addition of the chosen statistic used, uncertainty, Standard Deviation and Target Standard Deviation.**

**Equivalent to the standard summary table in the PDF** 

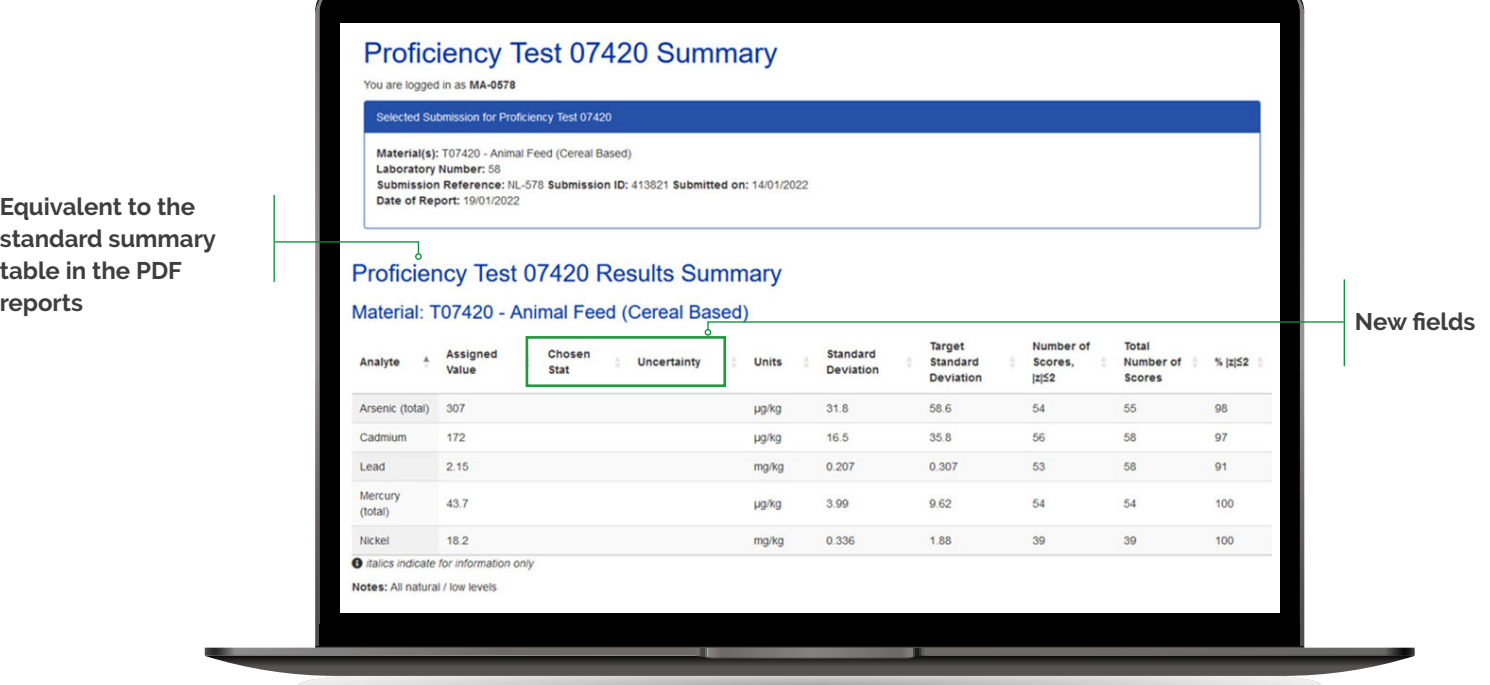

**Example of an Enhanced Summary Report**

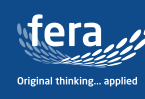

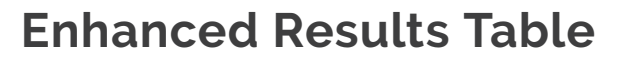

**Equivalent to the results tables in the main PT report, but here results can be viewed on one clear page, which you can easily scroll up and down to find your results that are clearly highlighted in green.**

**We have replicated the formatting you will find in our standard PDF reports, so that z scores greater than ± 2 will be in bold text, and any z scores that are provided for information only will be in italics.**

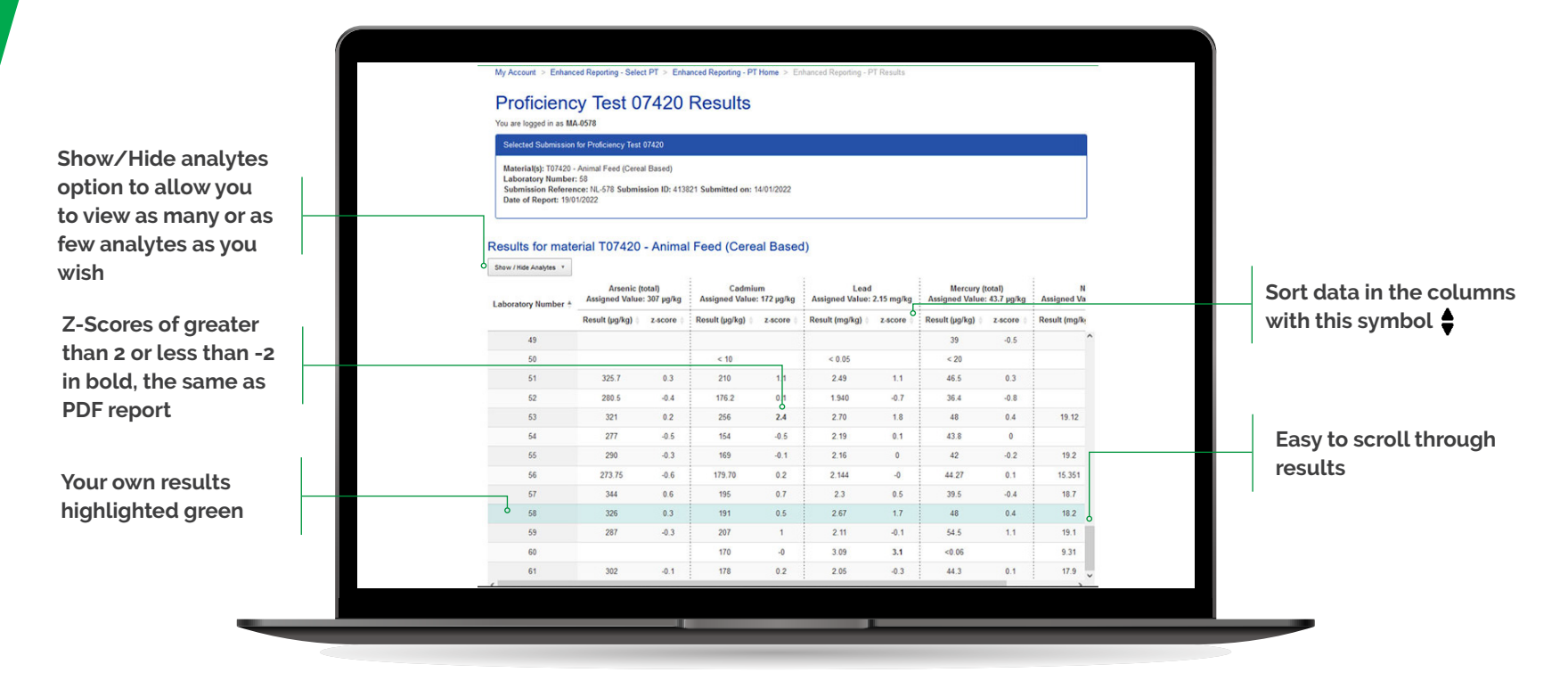

**Example of an Enhanced Result Table for a given Analyte**

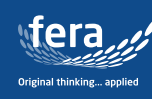

f a  $p\sqrt{a} s$ 

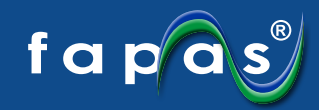

## **Enhanced Performace Summary**

**In this completely new section you will be able to view your individual labs performance for all the analytes you submitted results for on one clear screen. You can easily download a printable version of your performance summary/report in the form of a certificate from this area.**

**Download Certificate button to direct to a printable PDF version which includes all the information shown here**

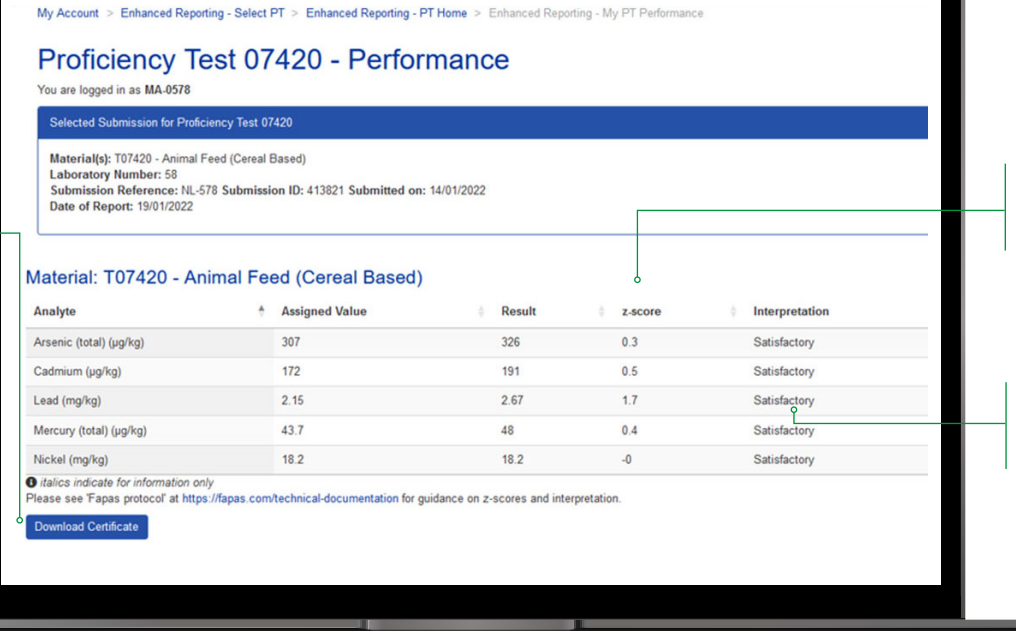

**Example of Enhanced Performance Summary**

**Your own personal results, z-scores, and interpretation. Also, any additional questions related to the test will be included here too**

**Interpretation is satisfactory if between 2 and -2, questionable between 2 and 3 or -2 and -3. Not satisfactory if outside this range**

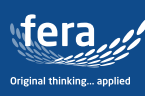

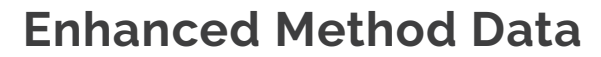

**The new enhanced method data enables you to filter the information and easily view your laboratory methods with those used by other participants in the round. This can help with reviewing methods in the event of an issue with your result.**

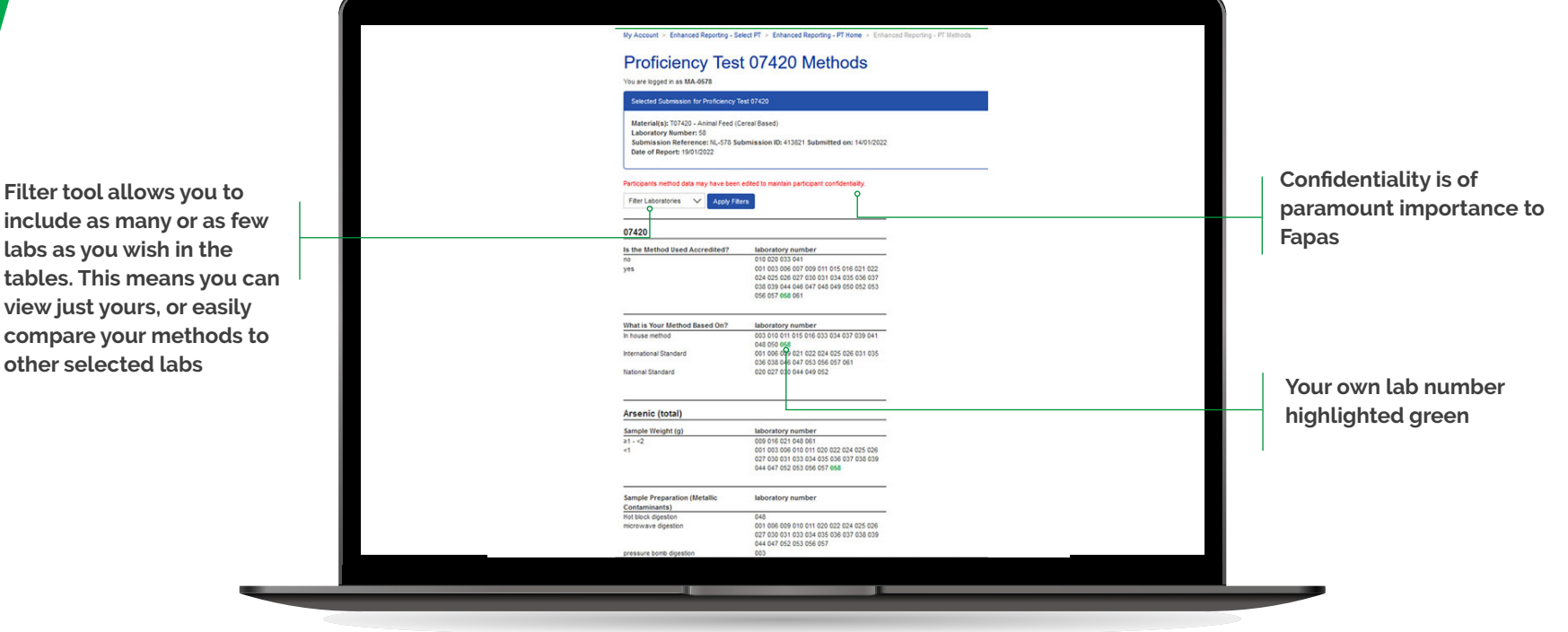

**An Example of Enhanced Method Data. (Please note that method data may be edited to maintain participant confidentiality)**

**include as many or as few labs as you wish in the tables. This means you can view just yours, or easily compare your methods to other selected labs**

**era** Original thinking... applied

fap $\alpha s^{\circ}$ 

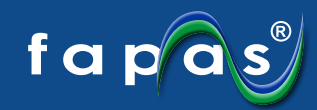

## **Enhanced Reporting Histograms**

**The enhanced reporting histograms make it simple to visualise your result and compare it with the other laboratories participating in the round for each analyte, using the analyte selector to view the ones relevant to your laboratory.**

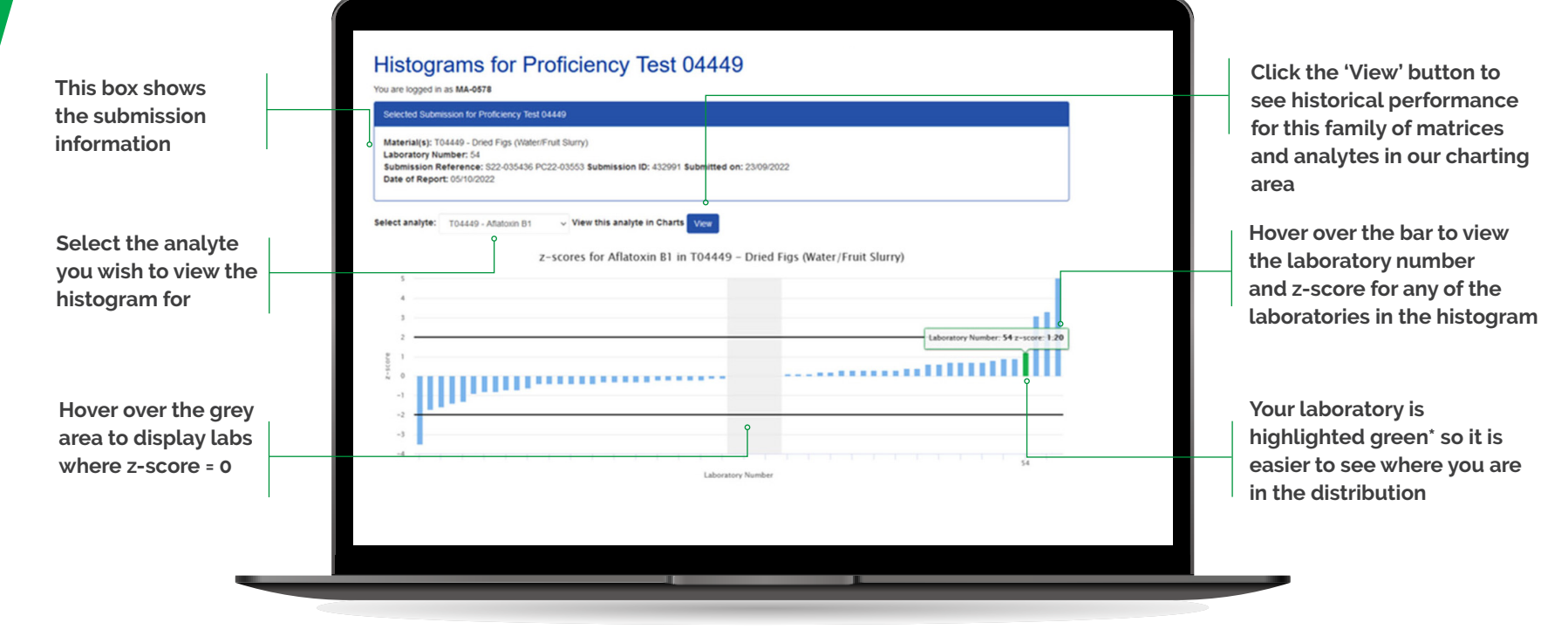

**Example of an Enhanced Reporting Histogram**

**\*Unless you have achieved a perfect z score = 0. In this case hover over the grey area to see your lab number**

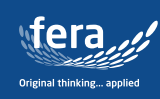